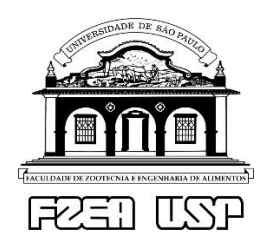

### **ROTEIRO DO PROJETO: DIMENSIONAMENTO DE UM TROCADOR DE CALOR**

### **1. OBJETIVOS DO PROJETO**

 Comparar a área de troca térmica obtida a partir do dimensionamento usando a equação de projeto ( $q = U.A.\Delta T_m.F_{MLDT}$ ) com a área real (exemplo para trocador a placas:  $A_{ftotal} = n_{black}^{\circ}$   $A_{fplaca}$ ) da empresa. A partir da comparação entre as áreas totais de troca de calor, pode-se discutir possíveis diferenças relacionadas à dissipação de calor e às incrustações do trocador de calor.

 Visualizar um trocador de calor em funcionamento dentro de empresas para que o contato entre a graduação e a indústria seja estreitado, além de colocar em prática o aprendizado vivenciado em sala de aula.

# **2. DADOS E QUESTÕES RELEVANTES**

- **a.** Propriedades do alimento escolhido
- **b.** Fluxograma do processamento
- **c.** Quais as temperaturas de entrada e saída dos fluidos?
- **d.** Quais as vazões dos fluidos?
- **e.** Qual a área efetiva de cada placa térmica/tubo? (Pode ser obtida no catálogo do trocador de calor)
- **f.** Qual a quantidade de placas térmicas/tubos?
- **g.** Quais os números de passes dos fluidos?
- **h.** Qual a condutividade da placa térmica/tubo?
- **i.** De onde o produto é bombeado e por quantas placas ele passa?
- **j.** De quanto em quanto tempo realiza-se a limpeza do trocador de calor? Como é esse processo? A limpeza realizada é suficiente para retirar as incrustações?
- **k.** Tirar uma foto do trocador de calor

### **Se trocador a placas:**

- **l.** Qual o fator de alargamento da área da placa  $(f_{AP})$ ?
- **m.** Qual a largura entre as gaxetas da placa (wg)?

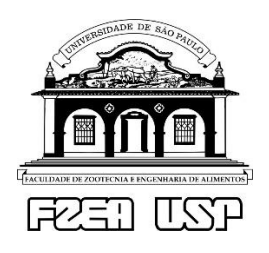

**UNIVERSIDADE DE SÃO PAULO**

Faculdade de Zootecnia e Engenharia de Alimentos Operações Unitárias II Profa. Dra. Milena Martelli Tosi

- **n.** Qual a espessura da placa (e<sub>p</sub>)?
- **o.** Quais os números de canais?
- **p.** Qual a espessura do canal (e<sub>c</sub>)? (Necessário para calcular velocidade)

### **Se trocador casco e tubo:**

- **q.** Qual o diâmetro do casco?
- **r.** Qual o diâmetro do tubo (interno e externo)?
- **s.** Quais os passos entre as chicanas (se aplicável) e os passos entre os centros do tubo?
- **t.** Qual a área de escoamento na janela (se aplicável)?

# **3. CÁLCULO DA ÁREA EFETIVA DE TROCA TÉRMICA TEÓRICA**

# **I) Trocador de calor a placas**

### **a. Cálculo da velocidade**

Primeiramente, é necessário realizar o cálculo do diâmetro hidráulico, conforme Equação 1.

$$
D_h = \frac{2e_c}{f_{AP}}
$$
 Equação 1.

Em seguida, deve ser realizado o cálculo da área de seção transversal, conforme Equação 2.

$$
A_s = e_c. w_g
$$
 Equação 2.

Para calcular a velocidade de cada fluido deve ser utilizada a Equação 3, na qual Q é a vazão volumétrica de cada fluido, n $_{\rm c}$  é o número de canais totais e n $_{\rm p}$  é p número de passes.

$$
v = \frac{Q}{\frac{n_c}{n_p} A_s}
$$
 Equação 3.

# **b. Cálculo dos números adimensionais**

Para o cálculo do número de Reynolds utiliza-se a Equação 4 e para o cálculo do número de Prandt utiliza-se a Equação 5.

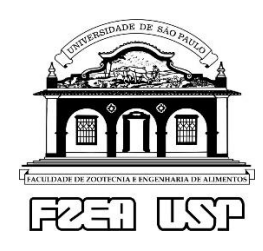

**UNIVERSIDADE DE SÃO PAULO** Faculdade de Zootecnia e Engenharia de Alimentos Operações Unitárias II Profa. Dra. Milena Martelli Tosi

$$
N_{Re} = \frac{D.v.\rho}{\mu}
$$

Equação 5.

Para o cálculo de Nusselt utiliza-se a **Equação 6 (para trocador de placas)** e para encontrar o valor do coeficiente convectivo de troca térmica utiliza-se a Equação 7. Os valores  $b_1$  e  $b_2$  podem ser encontrados na tabela 10.3. sendo que esses são valores dependentes do número de Reynolds e do ângulo da placa térmica. Equação 6.

 $Pr = \frac{C_p \cdot \mu}{l}$  $\boldsymbol{k}$ 

$$
Nu = b_1 Re^{b_2} Pr^{0,33} \left(\frac{\mu}{\mu_P}\right)^{0,14}
$$

 $Nu =$  $h.D$  $\boldsymbol{k}$ Equação 7.

 $\phi$  $b<sub>1</sub>$  $b<sub>2</sub>$  $N_{\it Re}$  $\leq 10$ 0,718 0,349  $\leq 30^{\circ}$  $>10$ 0,348 0,663  $<10\,$ 0,718 0,349  $10 - 100$ 0,400 0,598 45°  $>100$ 0,300 0,663  $< 20$ 0,630 0,333  $50^\circ$  $20 - 300$ 0,291 0,591  $>300$ 0,732 0,130 . . . . . . . . . .  $< 20$ 0,562 0,326  $60^\circ$  $20 - 400$ 0,306 0,529  $>400$  $0,108$ 0,703  $< 20$ 0,562 0,326  $\geq 65^{\circ}$  $20 - 500$ 0,331 0,503  $>500$ 0,087 0,718 Fonte: Saunders (1988).

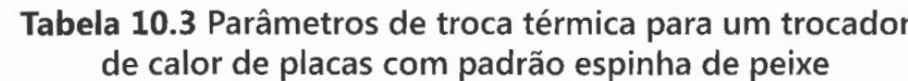

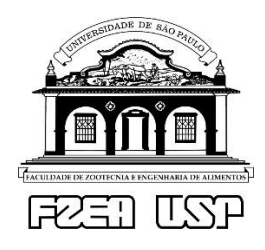

**UNIVERSIDADE DE SÃO PAULO** Faculdade de Zootecnia e Engenharia de Alimentos Operações Unitárias II Profa. Dra. Milena Martelli Tosi

### **c. Cálculo do coeficiente global de troca térmica**

Após o cálculo dos coeficientes convectivos de troca térmica frio e quente, deve ser realizado o cálculo do coeficiente global de troca térmica limpo conforme a Equação 8. Para realizar o cálculo do coeficiente global de troca térmica sujo devese pesquisar na teoria (tabelas ou exercícios fornecidos em sala de aula) os valores das resistências para os fluidos utilizados na indústria em questão. Prosseguir com o cálculo do Usujo conforme a Equação 9.

$$
\frac{1}{U.A} = \frac{1}{h_f.A_f} + \frac{e}{k.A} + \frac{1}{h_q.A_q}
$$
 Equação 8.

$$
\frac{1}{Usujo.A} = \frac{1}{h_f.A_f} + \frac{e}{k.A} + \frac{1}{h_q.A_q} + \frac{R_{inc_f}}{A_f} + \frac{R_{inc_q}}{A_q}
$$
 Equação 9.

### **d. Cálculo da temperatura média logarítmica**

A partir da Equação 10 o cálculo de ΔT<sup>m</sup> deverá ser realizado, levando em conta a conformação do trocador de calor: contracorrente ou concorrente.

$$
\Delta T_m = \frac{\Delta T_2 - \Delta T_1}{\ln(\Delta T_2 / \Delta T_1)}
$$
 Equação 10.

#### **e. Cálculo da área efetiva de troca térmica**

Para o cálculo da área efetiva de troca térmica, deverá ser calculado a carga térmica (q), conforme a Equação 11. Lembrando que a Equação 11 vale tanto para os dados do fluido quente quanto para o fluido frio, já que teoricamente eles são iguais: qq=qf.

$$
q_q = m_q C_{P_q} \Delta T_q
$$
 Equação 11.

Para proceder com o cálculo da área efetiva de troca térmica da placa deverá ser utilizada a Equação 12 (equação de projeto) tanto para Ulimpo quanto para U<sub>sujo</sub>. FMLDT deverá ser obtido a partir dos gráficos disponibilizados nos arquivos dados em aula.

$$
q = U.A. \Delta T_m F_{MLDT}
$$
 Equação 12.

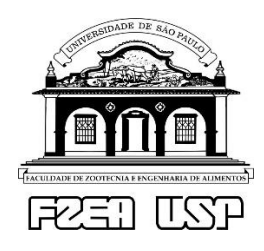

### **II) Trocador de calor casco e tubo**

### **a. Cálculo da velocidade**

Para o cálculo da velocidade é necessário primeiramente calcular as áreas de seção transversal do escoamento do tubo e do escoamento do casco, sendo que a área da seção transversal do casco deve ser calculada conforme a Equação 13.

$$
A_S = \sqrt{A_{c1} \cdot A_{c2}}
$$
 Equação 13.

Sendo que A<sub>c1</sub> deve ser calculada conforme a Equação 14 e A<sub>c2</sub> conforme a Equação 15, em que  $D_c$  é o diâmetro do casco,  $D_{ext}$  é o diâmetro externo do tubo,  $S_c$ é o passo entre as chicanas,  $S_t$  é o passo entre o centro dos tubos e  $A_{\text{janela}}$  é a área da janela do casco (sem as chicanas).

$$
A_{C1} = A_{janela} - n^{\circ}_{tubos} \cdot \pi \cdot \frac{D_{ext}^2}{4}
$$
 Equação 14.

$$
A_{c2} = S_c \cdot D_c \cdot (1 - \frac{D_{ext}}{S_t})
$$
 Equação 15.

A área da seção transversal do tubo deve ser calculada conforme a Equação 16, em que Dint é o diâmetro interno do tubo.

$$
A_s = \pi \cdot \frac{D_{int}^2}{4} \cdot n_{\text{tubos}}^0
$$
 Equação 16.

Para calcular a velocidade deve ser utilizada a Equação 17, em que Q é a vazão volumétrica do fluido.

$$
v = \frac{Q}{A_s}
$$
 Equação 17.

### **b. Cálculo dos números adimensionais**

Para o cálculo do número de Reynolds utiliza-se a Equação 4 e para o cálculo do número de Prandt utiliza-se a Equação 5, exibidas anteriormente.

Para o cálculo de Nusselt existem diversas correlações que podem ser visualizadas na Tabela 8.4. A sua utilização vai depender dos valores dos números adimensionais Reynolds e Prandt. Para o cálculo do coeficiente convectivo de troca

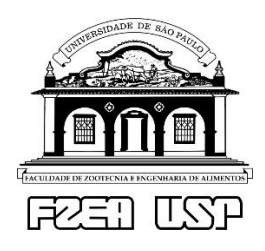

**UNIVERSIDADE DE SÃO PAULO**

Faculdade de Zootecnia e Engenharia de Alimentos Operações Unitárias II Profa. Dra. Milena Martelli Tosi

térmica, utiliza-se a Equação 7 exibida anteriormente. Para o lado do casco, existe uma correlação simplificada que foi usada em aula/exercício.

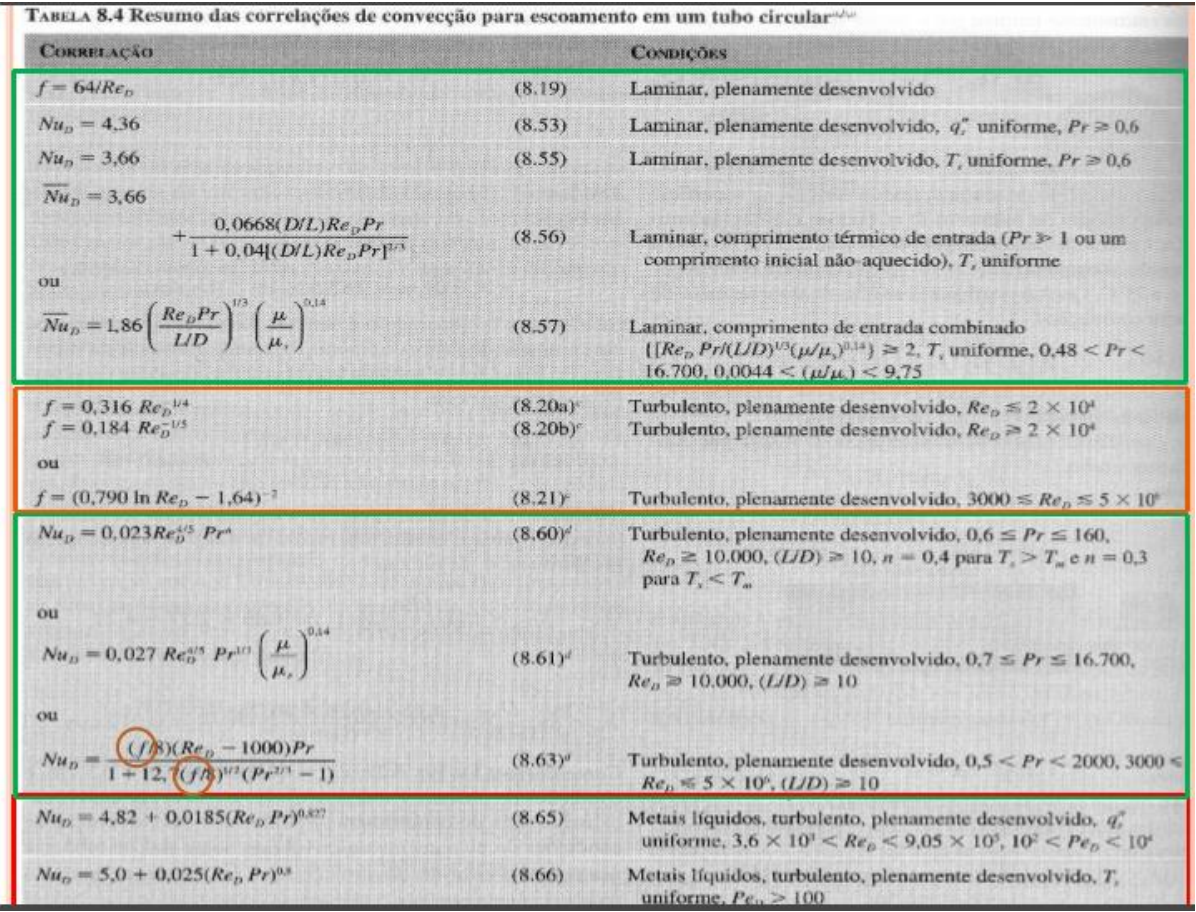

### **c. Cálculo do coeficiente global de troca térmica**

Após o cálculo dos coeficientes convectivos de troca térmica frio e quente, deve ser realizado o cálculo do coeficiente global de troca térmica conforme a Equação 18. Para realizar o cálculo do coeficiente global de troca térmica sujo devese pesquisar na teoria (tabelas ou exercícios fornecidos em sala de aula) os valores das resistências para os fluidos utilizados na indústria em questão. Prosseguir com o cálculo do Usujo conforme a Equação 19, na qual Aln é a área média logarítmica.

$$
\frac{1}{U.A} = \frac{1}{h_q.A_q} + \frac{e}{k.A_{ln}} + \frac{1}{h_f.A_f}
$$
 Equação 18.

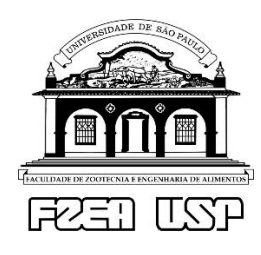

**UNIVERSIDADE DE SÃO PAULO** Faculdade de Zootecnia e Engenharia de Alimentos Operações Unitárias II Profa. Dra. Milena Martelli Tosi

$$
\frac{1}{U.A} = \frac{1}{h_q.A_q} + \frac{e}{k.A_{ln}} + \frac{1}{h_f.A_f} + \frac{R_{inc_f}}{A_f} + \frac{R_{inc_q}}{A_q}
$$

#### **d. Cálculo da temperatura média logarítmica**

A partir da Equação 10 o cálculo de ΔTm deverá ser realizado, levando em conta a conformação do trocador de calor.

#### **e. Cálculo da área efetiva de troca térmica**

Para o cálculo da área efetiva de troca térmica, deverá ser calculado a carga térmica (q), conforme a Equação 11. Lembrando que a Equação 11 vale tanto para os dados do fluido quente quanto para o fluido frio, já que teoricamente eles são iguais: q<sub>q</sub>=qf. Para proceder com o cálculo da área efetiva de troca térmica da placa deverá ser utilizada a Equação 12, tanto para Usujo quanto para o Ulimpo. Lembrando que FMLDT deverá ser obtido a partir dos gráficos disponibilizados nos arquivos dados em aula.